# Case Study

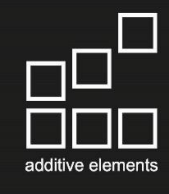

# 3D gedrucktes Modell des MAN Schiffsmotor 45/60CR

## Die Anforderung

Die Anforderung der MAN Diesel & Turbo SE war es, ein 1:20 Modell des MAN Schiffsmotor 45/60CR mit möglichst hoher Auflösung als interaktives Messe-/Ausstellungsexponat zu realisieren. Dieser wurde auf der Europort 2017 in Rotterdam/Niederlande vorgestellt, bevor er auf weiteren Messen in China und den USA präsentiert wird.

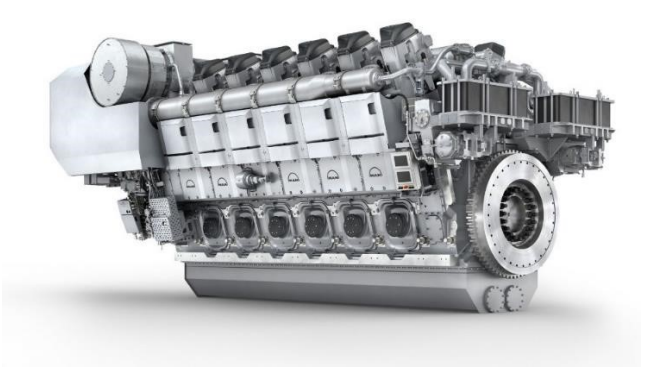

Der originale Schiffsmotor 45/60CR der MAN Diesel & Turbo SE

### Die Lösung

Innerhalb von eineinhalb Wochen wurde der MAN Schiffmotor in einer Größe von 226x556x247mm massiv an einem Stück gefertigt. Das Bauteil wurde mit dem 3D-Druck Prozess Binder Jetting produziert. Bei dem verwendeten Material handelt es sich um den Kunststoff AE12, welcher von Additive Elements, selbst entwickelt wurde. Der Vorteil am Binder Jetting Verfahren ist, dass das Bauteil im Vergleich zum Lasersinter Verfahren (SLS) ca. 50% kostengünstiger produziert werden konnte. Durch die einfache Nachbearbeitung des weißen Materials AE12 wurde der Motor im Anschluss grau lackiert, um möglichst nah an das Original heranzukommen.

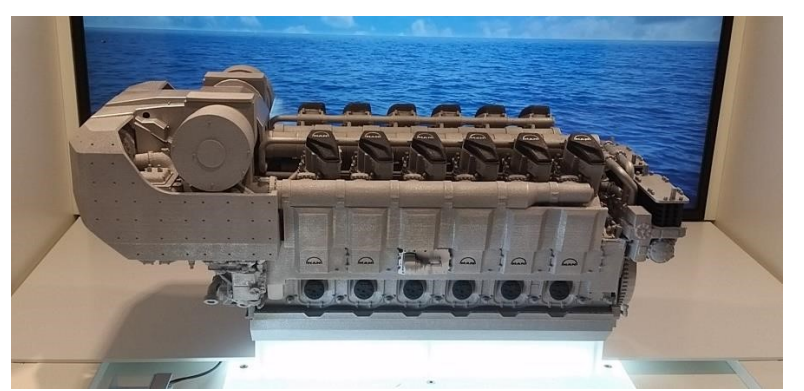

Eine Nachbildung des Schiffmotors, ausgestellt auf der Messe Europort 2017.

### Der Kunde

Die MAN Diesel & Turbo SE mit Sitz in Augsburg ist weltweit führender Anbieter von Großdiesel- und Gasmotoren sowie Turbomaschinen. Das Produktportfolio umfasst Zwei- und Viertaktmotoren für maritime und stationäre Anwendungen, Turbolader und Propeller sowie Gas- und Dampfturbinen, Kompressoren und chemische Reaktoren. Komplettlösungen wie Schiffsantriebssysteme, Motorenkraftwerke und Turbomaschinensätze für die Öl- und Gas- sowie die Prozessindustrie ergänzen das Liefer- und Leistungsspektrum.

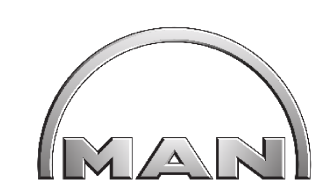

Firma: MAN Diesel & Turbo SE www.mandieselturbo.com

Standort: Augsburg

Branche: Hersteller von Großdiesel- und Gasmotoren sowie Turbomaschinen

Produkte und Services: Zwei- und Viertaktmotoren für maritime und stationäre Anwendungen, Turbolader und Propeller sowie Gas- und Dampfturbinen, Kompressoren und chemische Reaktoren.

Partner: VRPE www.build-communication.com

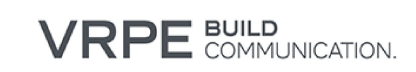

"Es ist unser Anspruch, dass unsere Erlebnisexponate informativ sowie emotional perfekt werden. Die Inszenierung macht das Modell zum "Star" der Geschichte. Dieser MAN Motor war in kürzester Zeit zu realisieren. Trindo hat uns hier mit höchstem Einsatz erst bei der Datenaufbereitung unterstützt und anschließend das Modell rechtzeitig und detailgetreu gefertigt. So wünscht man sich eine erfolgreiche Zusammenarbeit. Das Ergebnis hat alle begeistert."

Walther Boehm, Experte für Modelle und interaktive Exponate von VRPE